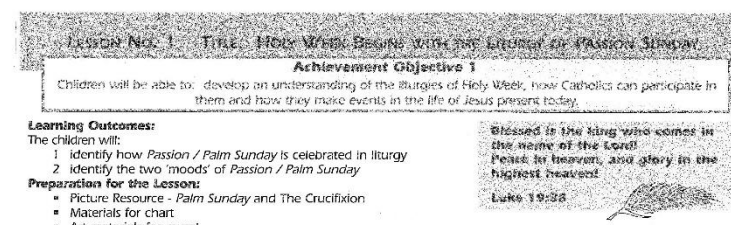

- · Art materials for mural
- . Word chart for song 'Sing It Hosanna!'

## **Teacher's Notes:**

During Holy Week the Church follows in the footsteps of . Jesus during his last week. Through the Holy Week liturgies, the ceremonies in the church, all the events leading to Jesus' death on the cross are made present again for Christians to celebrate. Through faith the Church re-lives all that happened to Jesus.

Holy Week begins with Passion Sunday. This used to be called Palm Sunday and people sometimes still think of it as Palm Sunday because it celebrates Jesus being greeted as a King as he enters Jerusalem on a donkey.

On this Sunday the celebration of the Eucharist begins differently from every other Sunday. It begins with the Gospel story of the procession of Jesus into Jerusalem with the people waving palms. All the people who have gathered to celebrate the Eucharist on this day hold palms in their hands too. After the Gospel account of the Lord's Entrance into Jerusalem, there is a procession praising Jesus as our Messiah, as did the crowds who <sup>8</sup> welcomed him to Jerusalem. The priest wears red vestments and blesses the palms as the people hold them up. They sing 'Blessed is He who comes in the name of a the Lord, hosanna in the highest'. Today Christians know that when they sing they are not just remembering what happened long ago in history, they are greeting Jesus who is the Risen Lord and is alive and with them now as they celebrate this Eucharist.

After this joyful beginning to the first day of Holy Week the mood changes. At the Liturgy of the Word the story of what happened to Jesus is told. It is called the Passion of Jesus which is why this Sunday is now called Passion Sunday. It tells of the suffering that Jesus went through from his Last Supper through to his death on the cross. The people who greeted Jesus with palms at the beginning of the week later turned away from him. On this day Christians think how they too can turn away from Jesus and pray that they will be faithful - pono to him all their lives.

## Teaching and Learning Experiences: Children look at the pictures of Palm Sunday and the

- Crucifixion and do a Think Pair Share exercise, see Instructions page 47, to name all they know about Passion / Palm Sunday and what happens in the church on that day.
- Children share information while the teacher records their ideas on a chart including or adding:
- it is the first day of Holy Week
- it recalls Jesus' entry into Jerusalem
- there is a procession and blessing of palms
- people sing Hosanna to the King
- they listen to the story of Jesus' last days from Holy Thursday until his death on the cross - the priest wears red vestments
- the church is decorated with palms
- the people take their blessed palms home and keep
- them until the beginning of Holy Week the following vear.
- Teacher explains how at the liturgy on Passion / Palm Sunday the people really are greeting Jesus who is Risen and with them now in the celebration of the Eucharist.
- Children make a mural showing the two moods of the liturgy celebrated on Passion / Palm Sunday.

Consalidation and Extension Activities. - Sing Stock Negatives Suggested Assessment Cummples: AD: 3 Around a circle name what trappers is the Funday / Palot Sunday Itunav 1.0 % here to class miral.

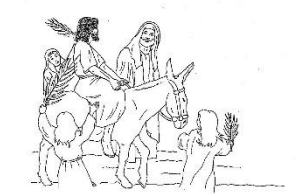